## **Der Budget-Berater:**  Ihr Weg zu einem ganzheitlichen Vorsorgekonzept

 $FMMPIS$ 

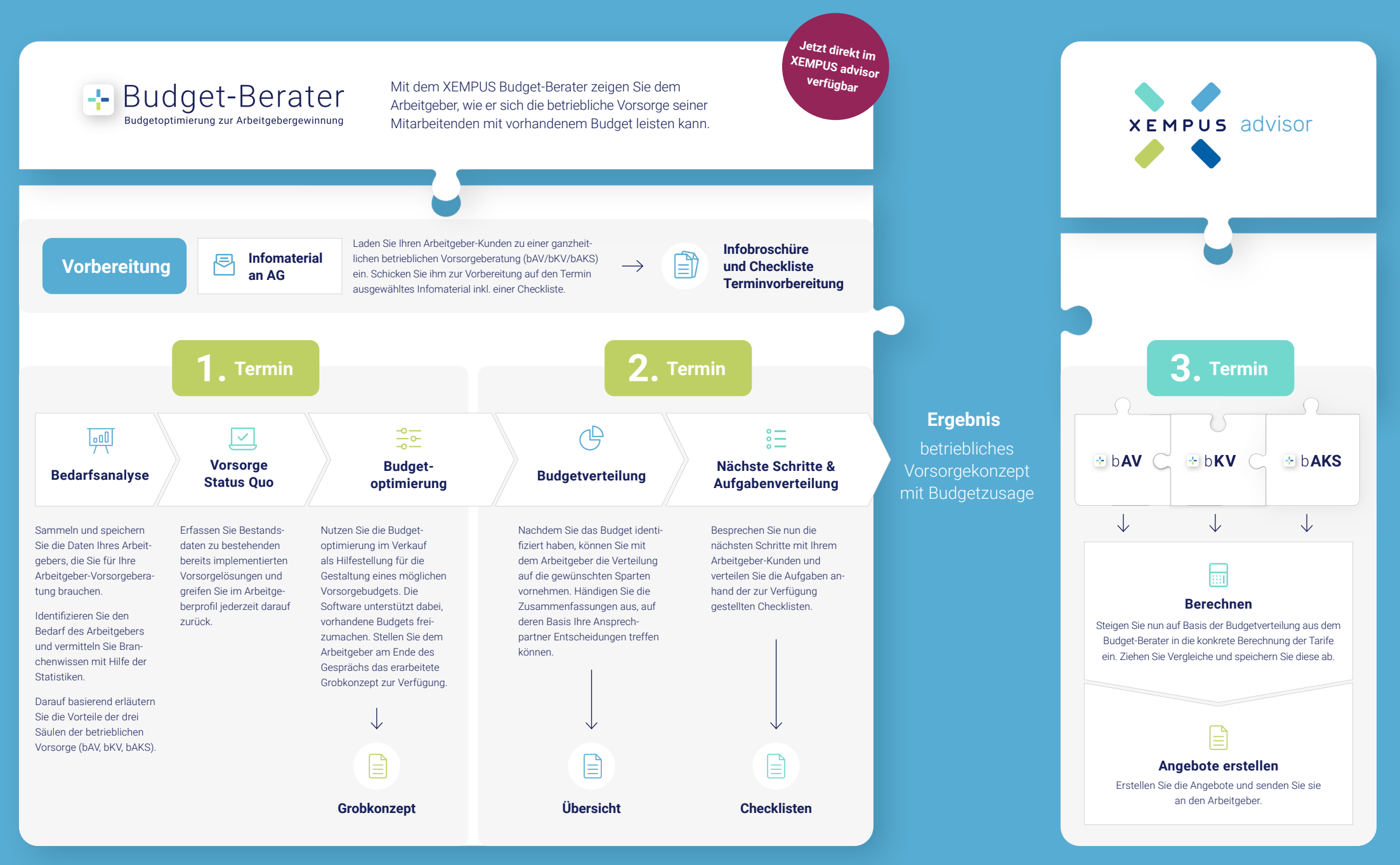